## eVidyalaya Half Yearly Report

Department of School & Mass Education, Govt. of Odisha

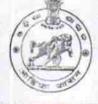

27:

| School Name : JAYAPUR HIGH SCHOOL<br>U_DISE : District : | ller -             |  |  |
|----------------------------------------------------------|--------------------|--|--|
| 21190105801 GANJAM                                       | Block :<br>ASKA    |  |  |
| Report Create Date : 0000-00-00 00:00:00 (26524)         |                    |  |  |
|                                                          |                    |  |  |
| general info                                             |                    |  |  |
| » Half Yearly Report No                                  | 7                  |  |  |
| » Half Yearly Phase                                      | 1                  |  |  |
| » Implementing Partner                                   | IL&FS ETS          |  |  |
| » Half Yearly Period from                                | 04/02/2017         |  |  |
| Half Yearly Period till                                  | 10/01/2017         |  |  |
| School Coordinator Name                                  | APARAJITA<br>SWAIN |  |  |
| Leaves taken for the follow                              | ving Month         |  |  |
| Leave Month 1                                            | April              |  |  |
| Leave Days1                                              | 0                  |  |  |
| Leave Month 2                                            | May                |  |  |
| Leave Days2                                              | 0                  |  |  |
| Leave Month 3                                            | June               |  |  |
| Leave Days3                                              | 0                  |  |  |
| Leave Month 4                                            | July               |  |  |
| Leave Days4                                              | 0                  |  |  |
| Leave Month 5                                            | August             |  |  |
| Leave Days5                                              | 0                  |  |  |
| Leave Month 6                                            | September          |  |  |
| Leave Days6                                              | 0                  |  |  |
| Leave Month 7                                            | October            |  |  |
| Leave Days7                                              | 0                  |  |  |
| Equipment Downtime D                                     | Details            |  |  |
| Equipment are in working condition?                      | Yes                |  |  |
| Downtime > 4 Working Days                                | No                 |  |  |
| Action after 4 working days are over for Equipmen        | t                  |  |  |
| Training Details                                         |                    |  |  |
| Refresher training Conducted                             | No                 |  |  |
| Refresher training Conducted Date                        |                    |  |  |
| If No; Date for next month                               | 14/12/2017         |  |  |
| Educational content De                                   | etails             |  |  |

| e Content installed?                           | Yes                                                                                                    |
|------------------------------------------------|----------------------------------------------------------------------------------------------------|
| SMART Content with Educational software?       | Yes                                                                                                    |
| Stylus/ Pens                                   | Yes                                                                                                    |
| » USB Cable<br>» Software CDs<br>» User manual | Yes                                                                                                    |
|                                                | Yes                                                                                                    |
|                                                | Yes                                                                                                    |
| Recurring Service Details                      |                                                                                                    |
| » Register Type (Faulty/Stock/Other Register)  | YES                                                                                                    |
| » Register Quantity Consumed                   | 1                                                                                                    |
| Blank Sheet of A4 Size                         | Yes                                                                                                    |
| A4 Blank Sheet Quantity Consumed               | 2410                                                                                                    |
| » Cartridge                                    | Yes                                                                                                    |
| » Cartridge Quantity Consumed                  | 1                                                                                                    |
| » USB Drives                                   | Yes                                                                                                    |
| » USB Drives Quantity Consumed                 | 1                                                                                                    |
| » Blank DVDs Rewritable                        | Yes                                                                                                    |
| » Blank DVD-RW Quantity Consumed               | 25                                                                                                    |
| » White Board Marker with Duster               | Yes                                                                                                    |
| » Quantity Consumed                            | 6                                                                                                    |
| » Electricity bill                             | Yes                                                                                                    |
| » Internet connectivity                        | Yes                                                                                                    |
| » Reason for Unavailablity                     | and the second second second second second second second second second second second second second second second |
| Electrical Meter Reading and Generator         | Meter Reading                                                                                                    |
| » Generator meter reading                      | 149                                                                                                    |
| » Electrical meter reading                     | 1009                                                                                                    |
| Equipment replacement det                      | ails                                                                                                    |
| » Replacement of any Equipment by Agency       | No                                                                                                    |
| » Name of the Equipment                        |                                                                                                    |
| Theft/Damaged Equipmer                         | nt                                                                                                    |
| » Equipment theft/damage                       | No                                                                                                    |
| » If Yes; Name the Equipment                   |                                                                                                    |
| Lab Utilization details                        |                                                                                                    |
| » No. of 9th Class students                    | 122                                                                                                    |
| » 9th Class students attending ICT labs        | 122                                                                                                    |
| » No. of 10th Class students                   | 102                                                                                                    |
| » 10th Class students attending ICT labs       | 102                                                                                                    |
| No. of hours for the following month lab h     | nas been utilized                                                                                                |
| » Month-1                                      | April                                                                                                    |
| » Hours1                                       | 45                                                                                                    |
| » Month-2                                      | Мау                                                                                                    |
| » Hours2                                       | 7                                                                                                    |
| » Month-3                                      | June                                                                                                    |
| » Hours3                                       | 30                                                                                                    |
|                                                |                                                                                                    |

| *,» Month-4                               | July                                                                                                    |
|-------------------------------------------|----------------------------------------------------------------------------------------------------|
| » Hours4                                  | 65                                                                                                    |
| » Month-5                                 | August                                                                                                    |
| » Hours5                                  | 62                                                                                                    |
| » Month-6                                 | September                                                                                                    |
| » Hours6                                  | 55                                                                                                    |
| » Month-7                                 | October                                                                                                    |
| » Hours7                                  | 0                                                                                                    |
| Server & Node Downtime de                 | etails                                                                                                    |
| » Server Downtime Complaint logged date1  |                                                                                                    |
| » Server Downtime Complaint Closure date1 |                                                                                                    |
| » Server Downtime Complaint logged date2  |                                                                                                    |
| » Server Downtime Complaint Closure date2 | to state of the state of the st |
| » Server Downtime Complaint logged date3  |                                                                                                    |
| » Server Downtime Complaint Closure date3 | TT - C - C - C - C - C - C - C - C - C -                                                                                                    |
| » No. of Non-working days in between      | 0                                                                                                    |
| » No. of working days in downtime         | 0                                                                                                    |
| Stand alone PC downtime de                | sectors in a sector was and in the sector of the                                                                                                    |
| » PC downtime Complaint logged date1      | itano                                                                                                    |
| » PC downtime Complaint Closure date1     |                                                                                                    |
| » PC downtime Complaint logged date2      | an all and a second second second second second second second second second second second second second second                                                                                                    |
| » PC downtime Complaint Closure date2     |                                                                                                    |
| » PC downtime Complaint logged date3      |                                                                                                    |
| » PC downtime Complaint Closure date3     |                                                                                                    |
| » No. of Non-working days in between      |                                                                                                    |
| » No. of working days in downtime         | 0                                                                                                    |
|                                           | 0                                                                                                    |
| UPS downtime details                      |                                                                                                    |
| » UPS downtime Complaint logged date1     |                                                                                                    |
| » UPS downtime Complaint Closure date1    |                                                                                                    |
| » UPS downtime Complaint logged date2     |                                                                                                    |
| UPS downtime Complaint Closure date2      |                                                                                                    |
| UPS downtime Complaint logged date3       | a standard and a standard and a standard and a standard and a standard and a standard and a standard and a stan                                                                                                    |
| UPS downtime Complaint Closure date3      |                                                                                                    |
| No. of Non-working days in between        | 0                                                                                                    |
| No. of working days in downtime           | 0                                                                                                    |
| Genset downtime details                   |                                                                                                    |
| UPS downtime Complaint logged date1       |                                                                                                    |
| UPS downtime Complaint Closure date1      |                                                                                                    |
| UPS downtime Complaint logged date2       | and a second second second second second second second second second second second second second second second                                                                                                    |
| UPS downtime Complaint Closure date2      | · · · · · · · · · · · · · · · · · · ·                                                                                                    |
| UPS downtime Complaint logged date3       |                                                                                                    |
| UPS downtime Complaint Closure date3      |                                                                                                    |
| No. of Non-working days in between        | 0                                                                                                    |
| No. of working days in downtime           | 0                                                                                                    |

| Dreighter downtime Complaint logged dated                   | ne details                                                                                                    |
|-------------------------------------------------------------|----------------------------------------------------------------------------------------------------|
| Projector downtime Complaint logged date1                   | and the second second second second second second second second second second second second second second second                                                                                                    |
| Projector downtime Complaint Closure date1                  | a process and the process of the second second second second second second second second second second second s                                                                                                    |
| Projector downtime Complaint logged date2                   | and the second first second second second second second second second second second second second second second                                                                                                    |
| Projector downtime Complaint Closure date2                  |                                                                                                    |
| Projector downtime Complaint logged date3                   |                                                                                                    |
| Projector downtime Complaint Closure date3                  | 0                                                                                                    |
| No. of Non-working days in between                          | 0                                                                                                    |
| No. of working days in downtime<br>Printer downtime details |                                                                                                    |
|                                                             |                                                                                                    |
| Printer downtime Complaint logged date1                     |                                                                                                    |
| » Printer downtime Complaint Closure date1                  |                                                                                                    |
| » Printer downtime Complaint logged date2                   |                                                                                                    |
| » Printer downtime Complaint Closure date2                  |                                                                                                    |
| » Printer downtime Complaint logged date3                   |                                                                                                    |
| » Printer downtime Complaint Closure date3                  | 0                                                                                                    |
| » No. of Non-working days in between                        | 0                                                                                                    |
| » No. of working days in downtime                           | a service and the service of the service of the ser |
| Interactive White Board (IWB) downtin                       | me details                                                                                                    |
| » IWB downtime Complaint logged date1                       | and have a second second second second second second second second second second second second second second s                                                                                                    |
| » IWB downtime Complaint Closure date1                      | and the first state of the second state of the second state of the |
| » IWB downtime Complaint logged date2                       |                                                                                                    |
| » IWB downtime Complaint Closure date2                      |                                                                                                    |
| » IWB downtime Complaint logged date3                       |                                                                                                    |
| » IWB downtime Complaint Closure date3                      | 0                                                                                                    |
| » No. of Non-working days in between                        | 0                                                                                                    |
| » No. of working days in downtime                           | IN CONTRACTOR OF THE OWNER                                                                                                    |
| Servo stabilizer downtime det                               | ails                                                                                                    |
| » stabilizer downtime Complaint logged date1                |                                                                                                    |
| » stabilizer downtime Complaint Closure date1               | a an ann an an an an Anna an Anna an Anna an Anna an Anna an Anna an Anna an Anna an Anna an Anna an Anna an An                                                                                                    |
| » stabilizer downtime Complaint logged date2                |                                                                                                    |
| » stabilizer downtime Complaint Closure date2               | ANT AND A CONTRACTOR OF A CONTRACT                                                                                                    |
| » stabilizer downtime Complaint logged date3                | And the second second second second second second second second second second second second second second second                                                                                                    |
| » stabilizer downtime Complaint Closure date3               |                                                                                                    |
| » No. of Non-working days in between                        | 0                                                                                                    |
| No. of working days in downtime                             | 0                                                                                                    |
| Switch, Networking Components and other perip               | pheral downtime detail                                                                                                    |
| » peripheral downtime Complaint logged date1                |                                                                                                    |
| » peripheral downtime Complaint Closure date1               |                                                                                                    |
| » peripheral downtime Complaint logged date2                |                                                                                                    |
| » peripheral downtime Complaint Closure date2               |                                                                                                    |
| » peripheral downtime Complaint logged date3                |                                                                                                    |
| » peripheral downtime Complaint Closure date3               |                                                                                                    |
| » No. of Non-working days in between                        | 0                                                                                                    |

Signature of Head Master/Mistress with Seal

Headmaster, Jayapur High School, Jayapur. Via-Aska (Gm +